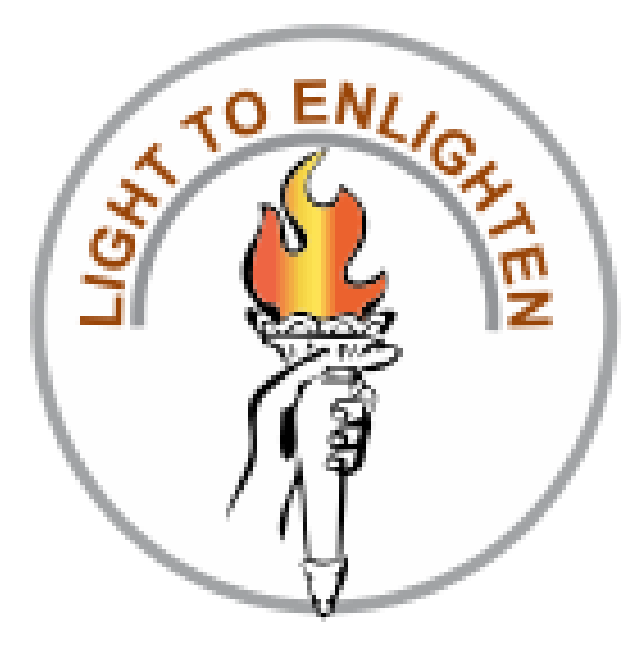

### ASISC Association of Schools for the Indian School Certificate

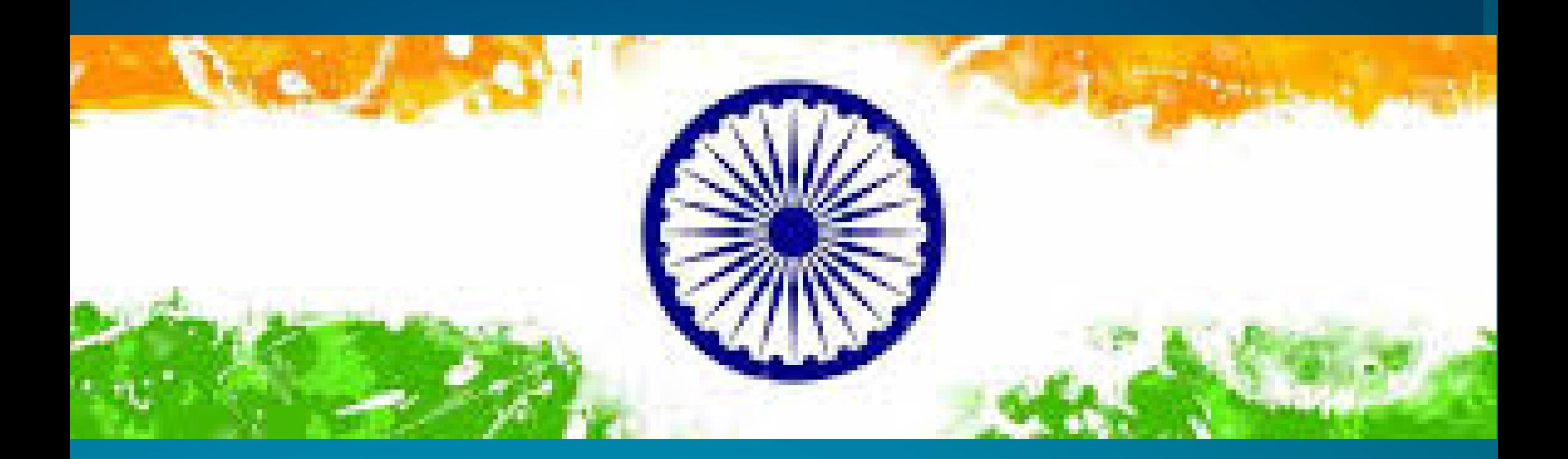

# INDIA@ C e l e b r a t i n g f r e e d o m

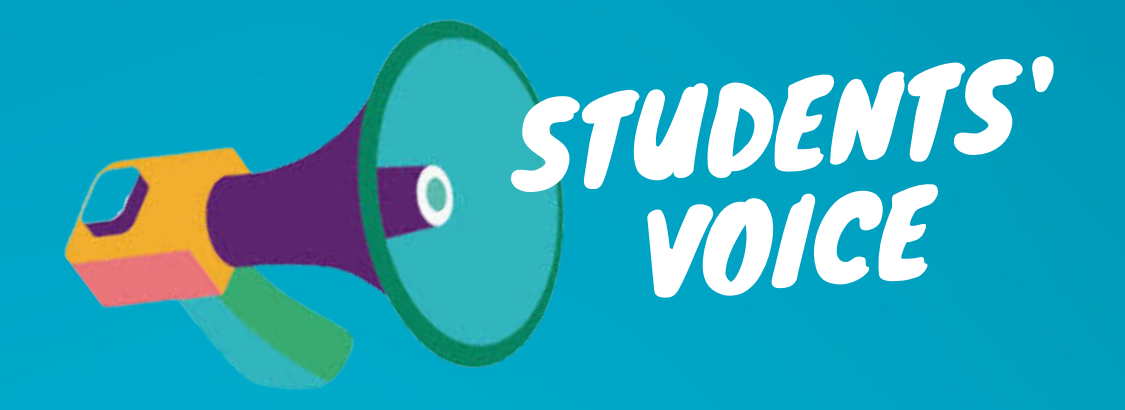

#### Students' Guide

#### 15th Aug 2022

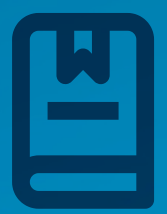

Opportunity to share your voice. Students from class VI to XII can create a 3 Min video with their views on 75 years of Indian independence and upload it to the event platform Event opens on 15th Aug 2022 and closes on 20th Aug 2022. You shall receive your Digital Certificate of participation by 31st Aug 2022.

#### **Contents of the Video : (Preferably in English)** Start : Introduce yourself - Name, Class, School Step 1 : Your thoughts on India's Journey in 75 years of independence and what it means to you?

Step 2 : Your thoughts, expectations and dreams for the future of India.

Step 3 : Be sure to include the Indian Flag in your

video. It's a reminder that despite our unique

differences we are one India.

Step 4 : Use your creativity and make the video visually compelling and post it.

## **Express your feelings in 3 minutes video**

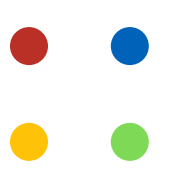

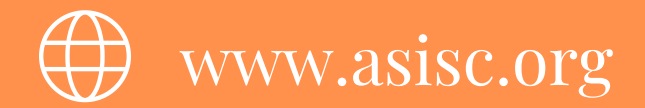

- Use the opportunity to express your voice creatively and wisely.
- Don't infringe upon the rights of others.
- Don't send spam like external links to your video or references to other content.
- Don't represent information that is fraudulent, false, or misleading.
- Let's respect each other by using appropriate English language.
- Engage with diverse views of your peers across the country and comment on their videos empathically.
- You are allowed to post only one video.
- Report if you find any inappropriate video on the topic.
- Conduct Committee shall review and take action.

# **Code of conduct**

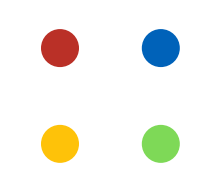

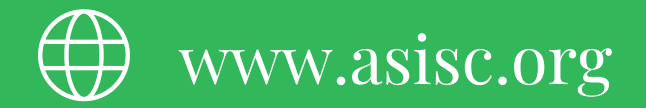

Visit www.asisc.org and click on Inida@75 link and follow the steps.

or

Click on the link below to register.

**Student [Registration](https://forms.gle/CoP2RjCLhWYGKRTW9) Form**

After registration you shall receive an email with **Join Code** to participate in the event

# **How to Register?**

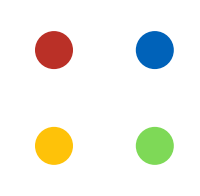

## **How to post your video?**

We will be using Flipgrid platform to participate in the event. Visit the website [https://info.flip.com](https://info.flip.com/) to learn about the simple

tool.

You could also watch the video link given below to get started.

[Students](https://www.youtube.com/watch?v=kR1FxImNPSs) : Getting Started with Flipgrid

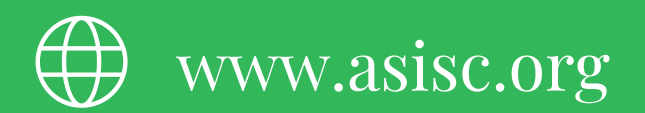

#### **All the best!**